# Lecture 9: Numerical Partial Differential Equations(Part 1)

## Finite Difference Method to Solve 2D Diffusion Equation

Consider to solve 
$$
\begin{cases} \frac{\partial u}{\partial t} = u_{xx} + u_{yy} + f(x, y) & \text{in } \Omega \\ u = 0 & \text{on } \partial \Omega \end{cases}
$$

by using an forward in time and backward in space (FTCS or explicit) finite difference scheme. Here  $\Omega = [0, a] \times [0, b]$ ,  $f(x, y) = xy$ . a and b are

constants and  $> 0$ .

### Finite Differences

- Spatial Discretization:  $0 = x_0 < \cdots < x_M = a$  with  $x_i =$  $\boldsymbol{i}$  $\overline{M}$ a and  $0 = y_0 < \cdots < y_N = b$  with  $y_j =$ j  $\overline{N}$ *b*. Define  $\Delta x =$  $\overline{a}$  $\overline{M}$ and  $\Delta y =$  $\boldsymbol{b}$  $\overline{N}$ .
- Differential quotient:  $u_{xx}(x_i, y_j, t)$ ~  $u(x_{i-1}, y_j, t) - 2u(x_i, y_j, t) + u(x_{i+1}, y_j, t)$  $\Delta x^2$  $u_{yy}(x_i, y_j, t)$ ~  $u(x_i, y_{j-1}, t) - 2u(x_i, y_j, t) + u(x_i, y_{j+1}, t)$  $\Delta y^2$  $u_t(x_i, y_j, t_n)$ ~  $u(x_i,y_j,t_{n+1})-u(x_i,y_j,t_n)$  $\Delta t$

### Insert quotients into PDE yields:

$$
v(x_i, y_j, t_{n+1})
$$
  
=  $v(x_i, y_j, t_n)$   
+  $\Delta t \left( \frac{v(x_{i-1}, y_j, t_n) - 2v(x_i, y_j, t_n) + v(x_{i+1}, y_j, t_n)}{\Delta x^2} + \frac{v(x_i, y_{j-1}, t_n) - 2v(x_i, y_j, t_n) + v(x_i, y_{j+1}, t_n)}{\Delta y^2} \right) + \Delta t f(x_i, y_j)$ 

Or in short notation

$$
v_{i,j}^{n+1} = v_{i,j}^n + \Delta t \left( \frac{v_{i-1,j}^n - 2v_{i,j}^n + v_{i+1,j}^n}{\Delta x^2} + \frac{v_{i,j-1}^n - 2v_{i,j}^n + v_{i,j+1}^n}{\Delta y^2} \right) + \Delta t f(x_i, y_j)
$$

Boundary conditions:

$$
v_{0,j}^{n+1}=0;\quad v_{M,j}^{n+1}=0; \, v_{i,0}^{n+1}=0; \, v_{i,N}^{n+1}=0.
$$

### Parallel Computation with Grids

- Partition solution domain into subdomains.
- Distribute subdomains across processors
- Communication between processors is needed to provide interface between subdomains.
	- Communication is needed when stencil for given grid point includes points on another processor
	- For efficiency, ghost points are used for message passing at the end (or begin) of each iteration. Ghost points overlap between two subdomains, so as subgrids.

### Ghost Points

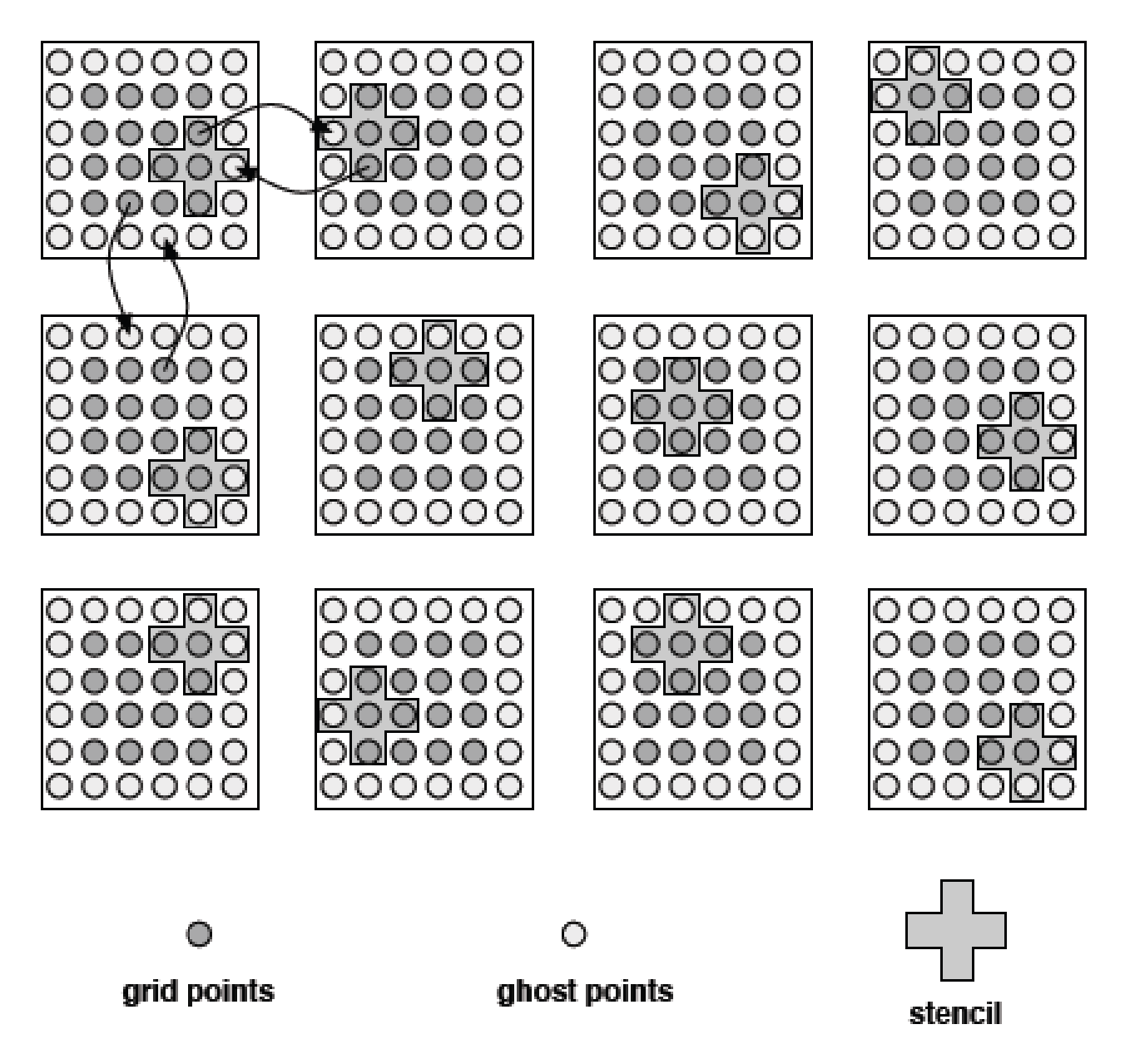

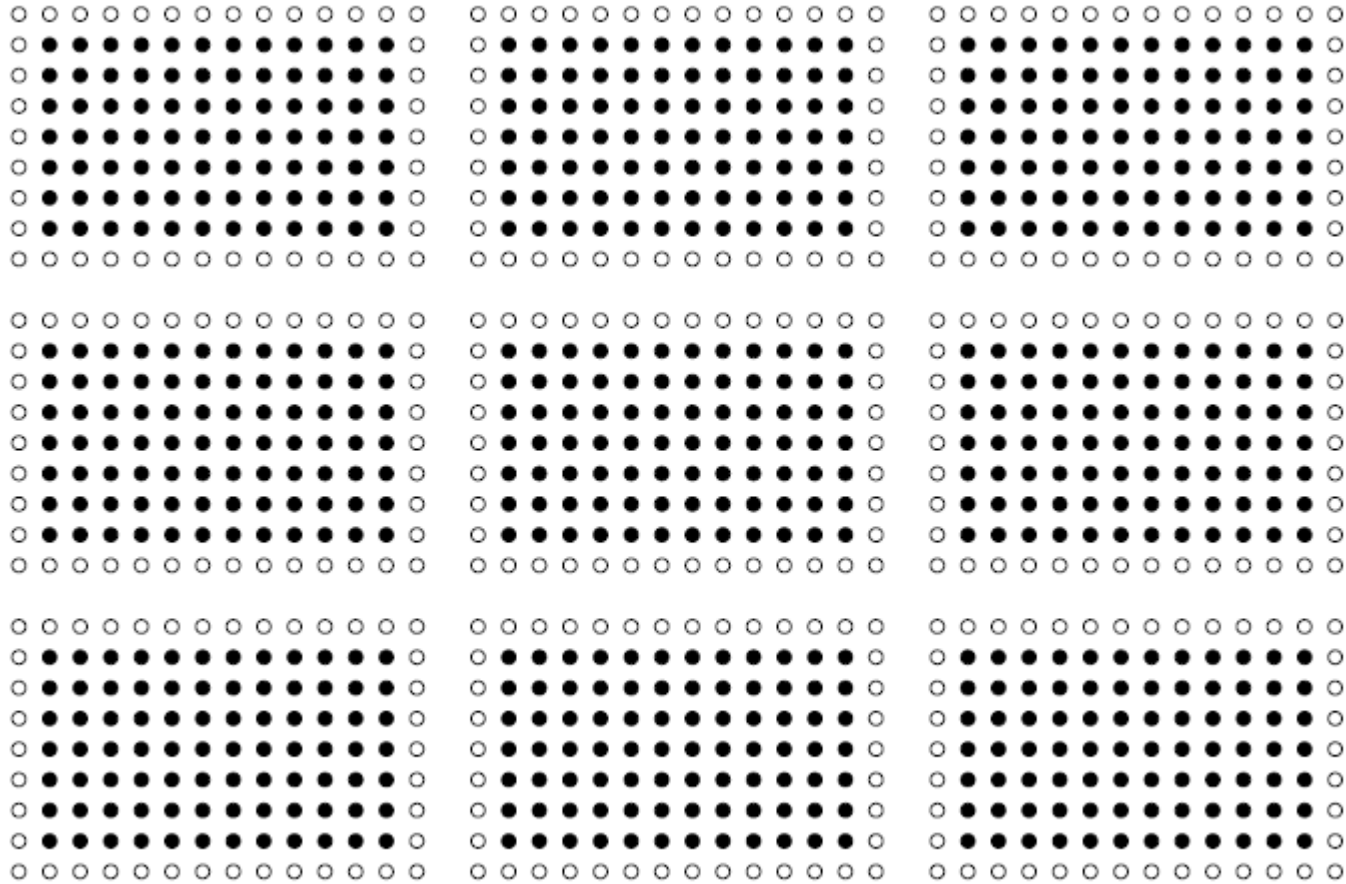

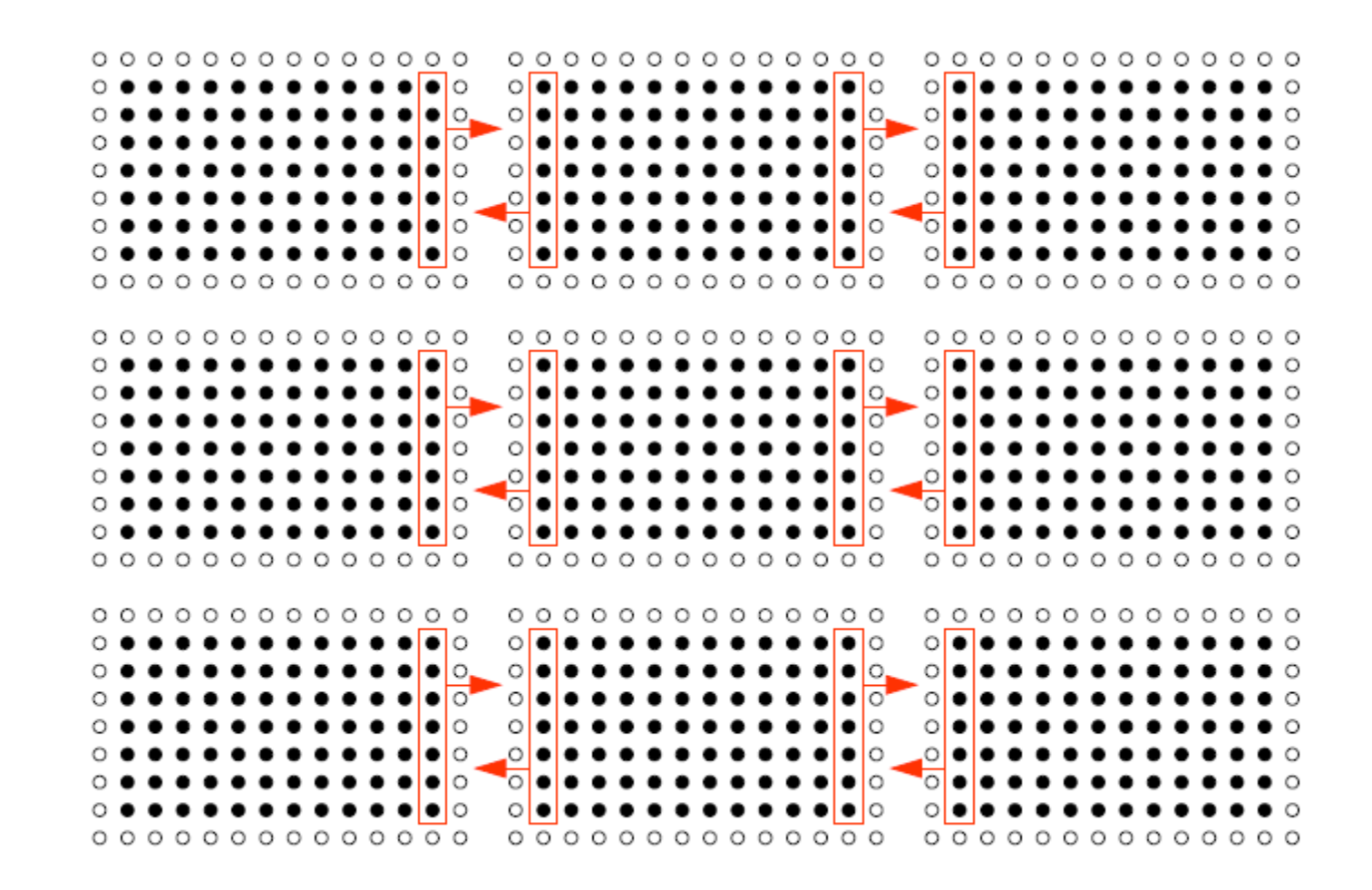

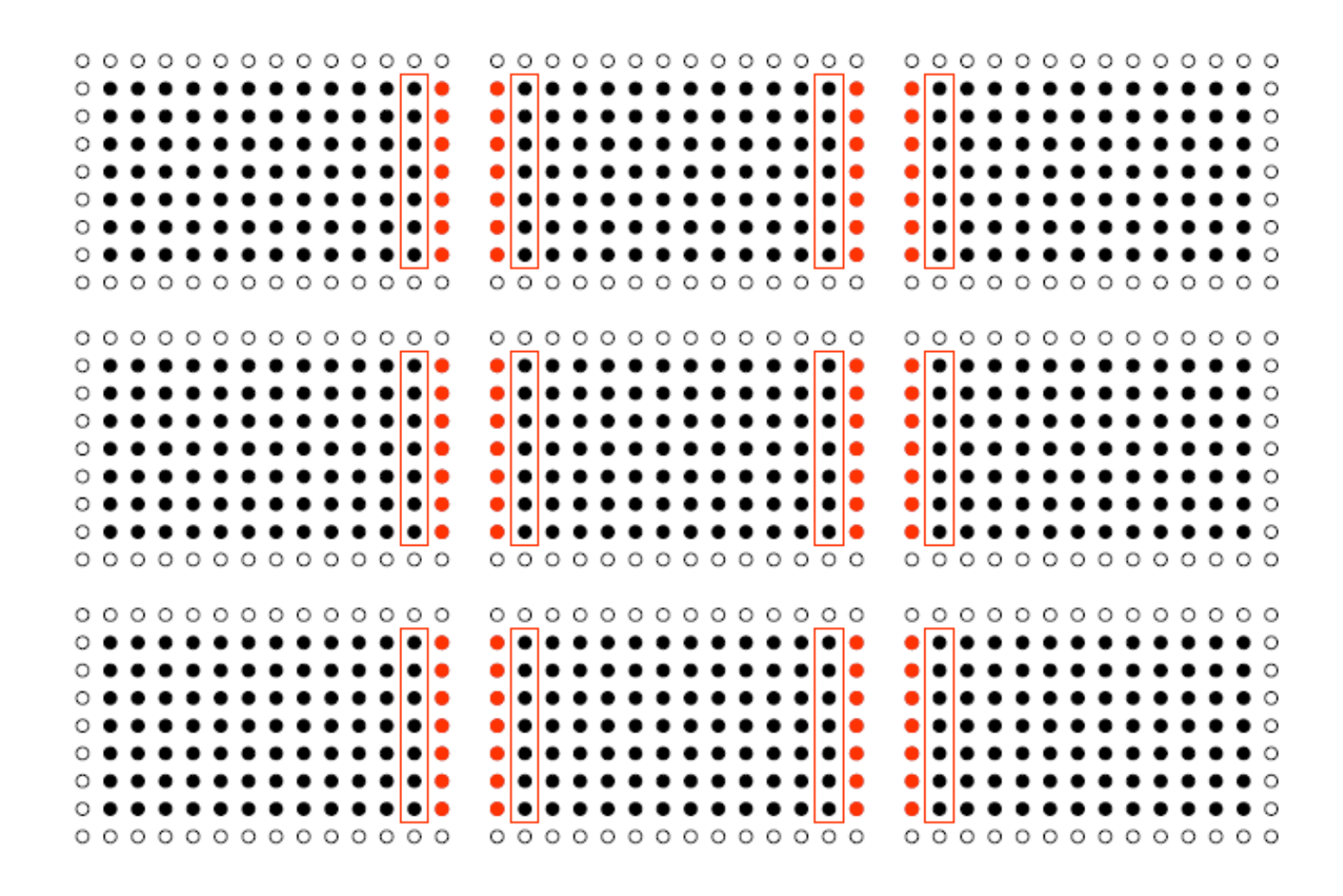

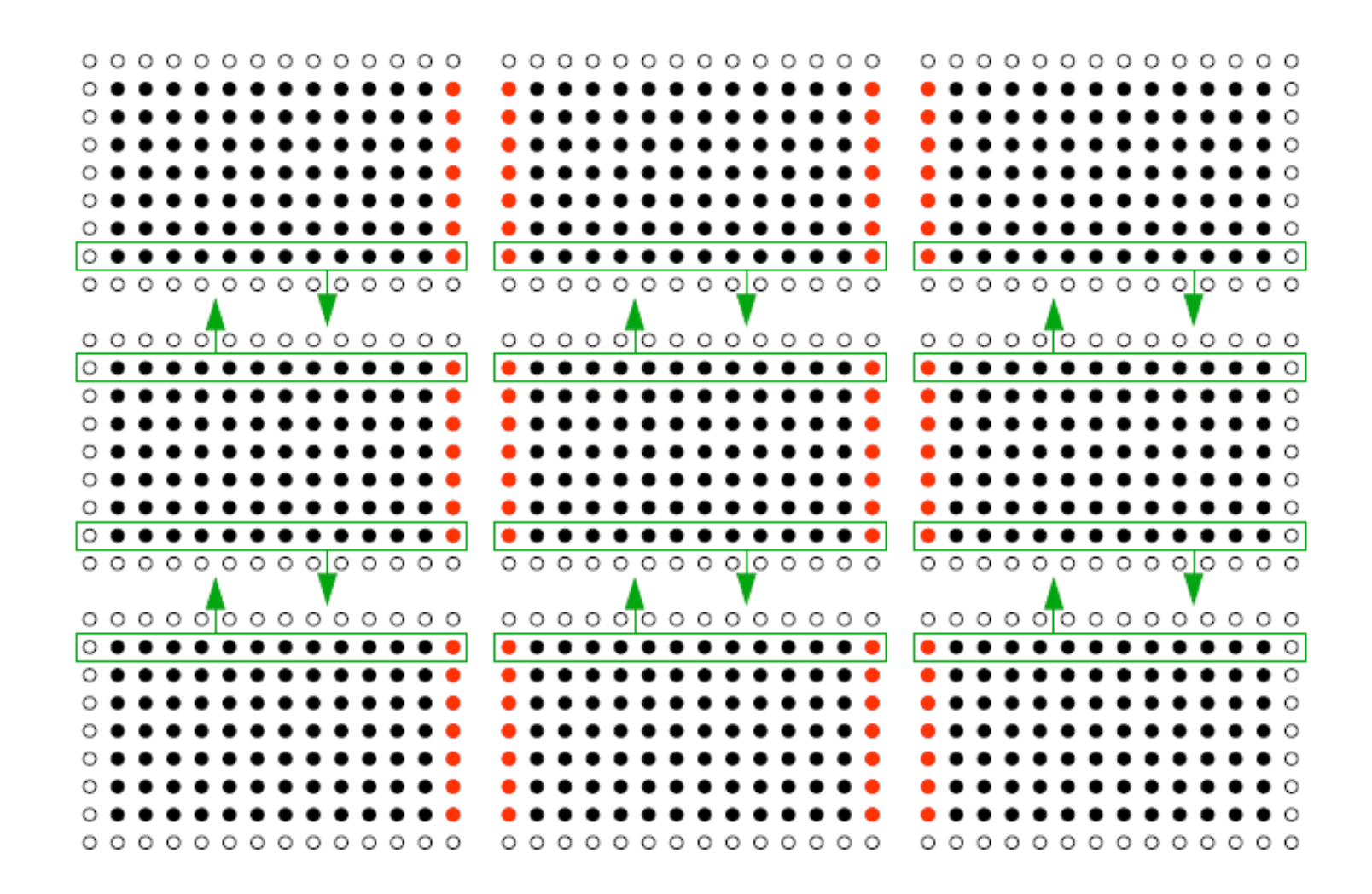

#### 

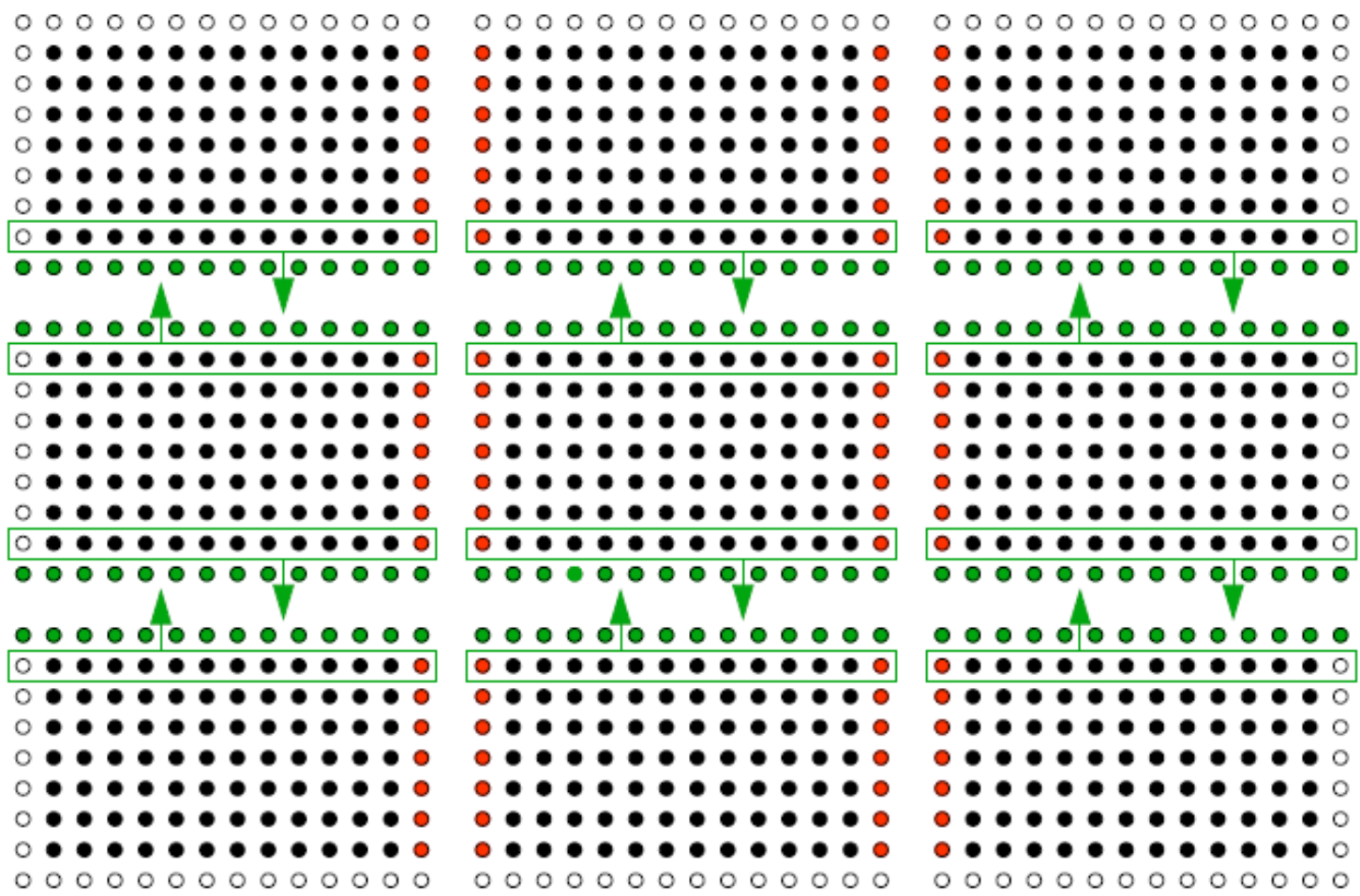

### Grid Structure

```
struct RECT GRID {
    double L[3]; /* Lower corner of rectangle containing grid */double U[3]; /* Upper corner of rectangle containing grid */double h[3]; \frac{1}{2} /* Average grid spacings in the grid \frac{1}{2}int gmax[3]; /* Number of grid blocks */ int dim; /* Dimension of Grid */
```
/\* Specifications for virtual domains and variable grids \*/

```
double GL[3]; \frac{1}{2} Lower corner of global grid \frac{*}{2} double GU[3]; /* Upper corner of global grid */
     double VL[3]; /* Lower corner of virtual domain */
     double VU[3]; /* Upper corner of virtual domain */
     int lbuf[3]; /* Lower buffer zone width */
    int ubuf[3]; \frac{1}{2} Upper buffer zone width \frac{1}{2}typedef struct _RECT_GRID RECT_GRID;
```
};

### Solution Storage

#define soln(u, ic,  $gr$ ) (u[n\_indx((ic),  $(gr)$ ]) #define n\_indx(ic, gr) ((ic)[1]\*((gr)->gmax[0]+(gr)->lbuf[0]+(gr)->ubuf[0]) + (ic)[0])

```
double *u_store, *u;
int x size, y size, i, ic[2];
RECT_GRID *gr;
```

```
….
```
// properly initialize gr.

```
….
```

```
x size = gr->gmax[0]+gr->lbuf[0]+gr->ubuf[0];y_size = gr->gmax[1]+gr->lbuf[1]+gr->ubuf[1];
```

```
u store = new double [x-size^*y-size];u = u store + gr->lbuf[1]*x size + gr->lbuf[0];
```

```
// show state at the first row of the grid
ic[1] = 0;for(i = -gr->lbuf[0]; i < gr->lbuf[0]+gr->ubuf[0]; i++)
{
  ic[0] = i;cout << "state = "<< soln(u,ic,gr) << endl;
}
```
### Communication of Rectangular Lattice States

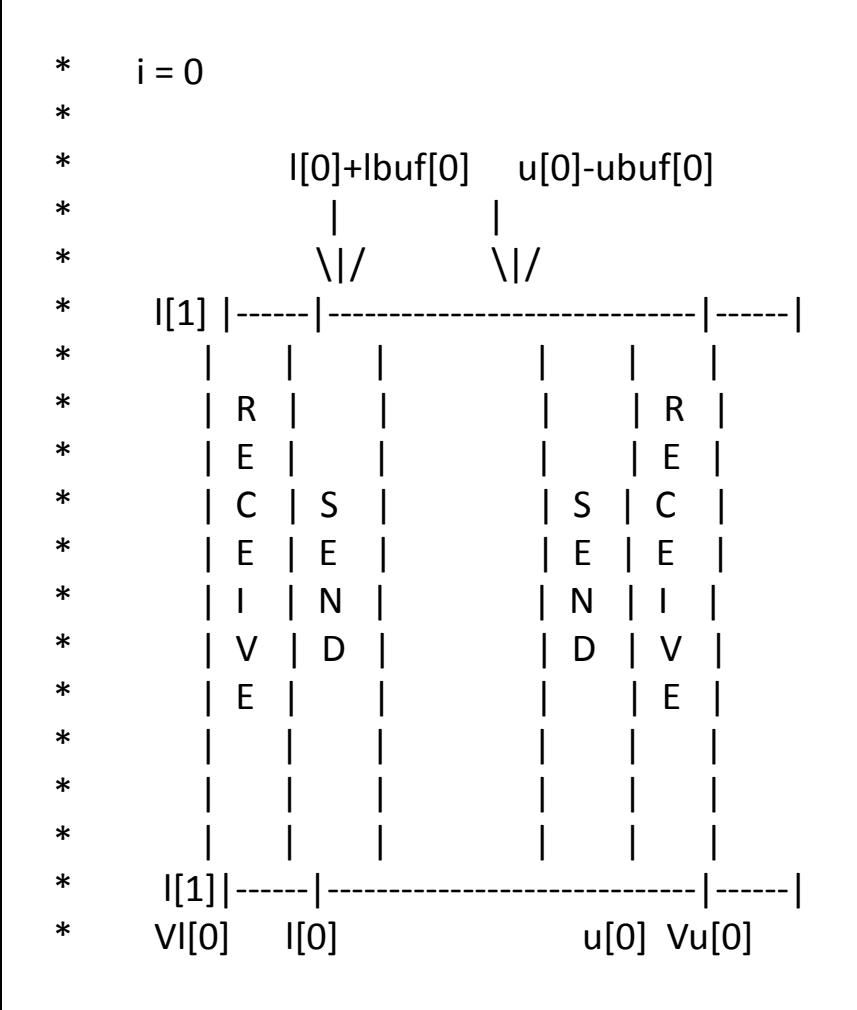

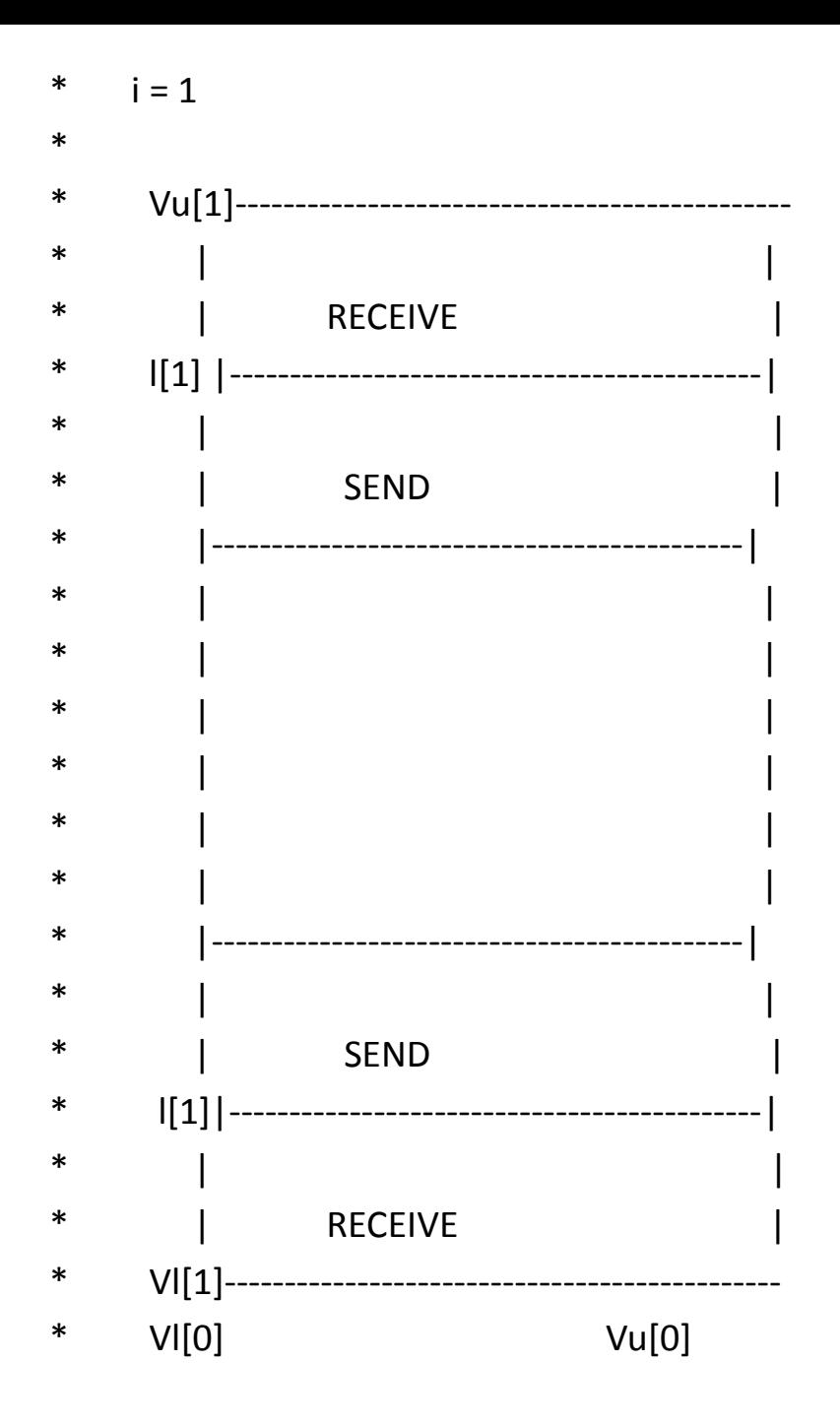

// Assume we have created a Cartesian grid topology with communicator // grid\_comm

```
void scatter_states(
double *u,
RECT_GRID *gr)
\{int my_id, side, dim = 2, i;
   int me[2];
   MPI_Comm_rank(grid_comm , &my_id);
  MPI Cart coords(grid comm, my id, 2, me);
  for(i = 0; i < dim; i+1)
  \{for(side = 0; side < 2; side++)
     \{ MPI_Barrier(MPI_Comm);
         pp_send_interior_states(me, i, side, u);
         pp_receive_interior_states(me, i, (side+1)%2, u); 
      }
 }
```

```
// Assume G[2] stores orders of process grid
void pp_send_interior_states(
int *me, 
int dir, 
int side, 
double *u)
{ 
  int him[2], i, dim = 2;
   int dst_id;
   int L[3], U[3]; 
    double *storage; 
  for (i = 0; i < dim; i++)
       him[i] = me[i];him[dir] = (me[dir] + 2*side - 1);if (him\left[\text{dir}\right] < 0)
       him[dir] = G[dir] - 1;if (him[dir] > = G[dir])him[dir] = 0; MPI_Cart_rank(grid_comm, him, &dst_id);
```

```
 /// figure out region in which the data need to be sent
set_send_domain(L,U,dir,side,gr);
```

```
storage = new double [(U[0]-L[0])*(U[1]-L[1])];
 // collect data and put into storage
```

```
 …
 // 
 MPI_Bsend(storage, (U[0]-L[0])*(U[1]-L[1]), MPI_DOUBLE, dst_id, 100, MPI_COMM);
```

```
set_send_domain
(int *L, int
*U,int dir, int side,RECT_GRID *gr)
```

```
 int dim = gr
->dim;
     int 
                *lbuf = gr
-
>lbuf
;
     int 
                *ubuf = gr
-
>ubuf
;
     int 
                *gmax = gr
-
>gmax
;
     int 
                j
                ;
    for (j = 0; j < \text{dir}; ++j)\{ L[j] = 
-lbuf[j];
      U[j] = gmax[j] + ubuff[j];}
    if (side == 0)
    {
      L[dir] = 0; U[dir]] = lbuf
[dir];
    }
     else
    \left\{ \right.L[dir] = gmax[dir] - ubuf[dir];
 U[dir]] = gmax
[dir];
    }
    for (j = dir + 1; j < dim; ++j)\{ L[j] = 
-lbuf[j];
      U[j] = gmax[j] + ubuff[j];}
```
{

```
void pp_receive_interior_states(
int *me, 
int dir, 
int side, 
double *u)
{ 
  int him[2], i, dim = 2;
   int src_id;
   int L[3], U[3]; 
   double *storage; 
   MPI Status *status;
  for (i = 0; i < dim; i++)him[i] = me[i];him[dir] = (me[dir] + 2*side - 1);if (him[dir] < 0)
      him[dir] = G[dir] - 1; if (him[dir] >= G[dir])
      him[dir] = 0;MPI Cart rank(grid comm, him, &src id);
```
 /// figure out region in which the data need to be sent set receive domain(L,U,dir,side,gr);

```
storage = new double [(U[0]-L[0])*(U[1]-L[1])];
```
}

MPI\_Recv(storage,  $(U[0]-L[0])*(U[1]-L[1])$ , MPI\_DOUBLE, src\_id, 100, MPI\_COMM,&status); // Put received data into proper places of u

```
set_receive_domain
(int 
*L,int
*U,int dir,int side, RECT_GRID *gr)
```

```
 int dim = gr
->dim;
     int 
               *lbuf = gr
-
>lbuf
;
     int 
               *ubuf = gr
-
>ubuf
;
     int 
               *gmax = gr
-
>gmax
;
     int 
               j
;
    for (j = 0; j < \text{dir}; ++j){
 L[j] = 
-lbuf[j];
      U[j] = gmax[j] + ubuff[j];}
    if (side == 0)
    {
 L[dir] = 
-lbuf
[dir];
      U[dir] = 0;
    }
     else
    {
 L[dir] = gmax
[dir];
U[dir] = gmax[dir] + ubuf[dir];
    }
    for (j = dir + 1; j < dim; ++j){
 L[j] = 
-lbuf[j];
      U[j] = gmax[j] + ubuff[j];}
```
{

### Putting Together

```
int main()
    int i, j, k, Max_steps = 10000, ic[2];
    RECT_GRID *gr;
    double *u, *u_prev, *tmp; 
    // initialize lattice grid: gr
    // initialize storage: *u;
    // initialize state 
    // computation
   for(i = 0; i < Max_steps; i++)
    {
      /// time stepping 
     for(j = 0; j < gr->gmax[0]; j++) {
        ic[0] = j;for(k = 0; k < gr->gmax[1]; k++)
         {
          ic[1] = k;// update soln: soln(u, ic, gr) = soln(u_prev, ic, gr) + ...;
         }
      }
      // communication to update ghost points 
     scatter_states( u, gr);
      // swap storage for next step
     tmp = u; u = u_prev; u_prev = tmp; 
    }
```
{